# **JavaScript Modules: Past, Present and Future**

### **NICOLÒ RIBAUDO**

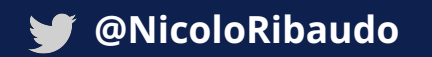

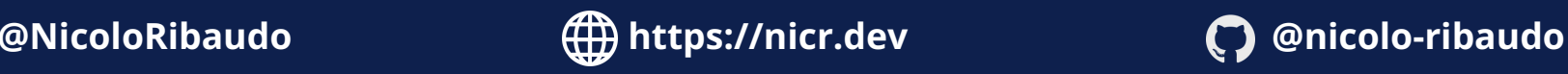

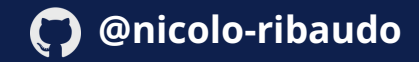

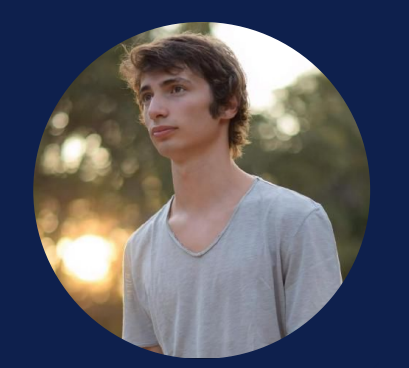

### **NICOLÒ RIBAUDO**

- Working at Igalia on web standards
- TC39 delegate
- Maintaining Babel, the JavaScript compiler

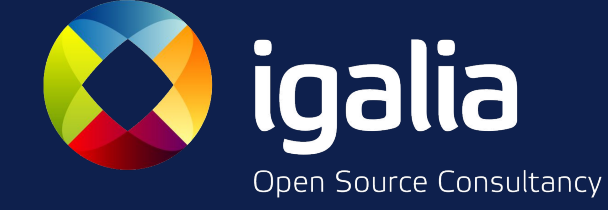

in collaboration with

# **Bloomberg**

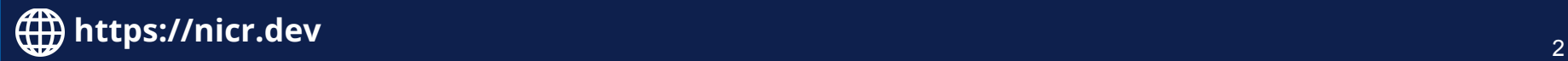

# Welcome to your History class!

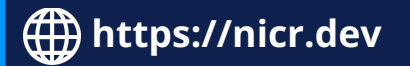

# **The original "modules" system**

Back in the day, JavaScript was mostly used to add small bits of interactivity to web pages. There were no "modules", and a few external libraries were loaded installing properties directly on the **window** object.

```
<script src="https://code.jquery.com/jquery.min.js"></script>
<script>
   $(document).ready(function() {
       $("#hello").css("color", "red");
   });
</script>
```
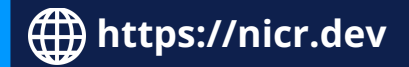

#### **What Server Side JavaScript needs**

Jan 29, 2009 14:00 · 816 words · 4 minute read

Server side JavaScript technology has been around for a long time. Netscape offered server side JavaScript in their server software back in 1996, and Helma has existed for

JavaScript needs a standard way to include other modules and for those modules to live in discreet namespaces. There are easy ways to do namespaces, but there's no standard programmatic way to load a module (once!). This is really important, because server side apps can include a lot of code and will likely mix and match parts that meet those standard interfaces.

*~ Kevin Dangoor <https://www.blueskyonmars.com/2009/01/29/what-server-side-javascript-needs/>*

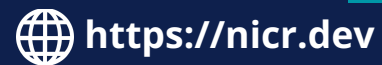

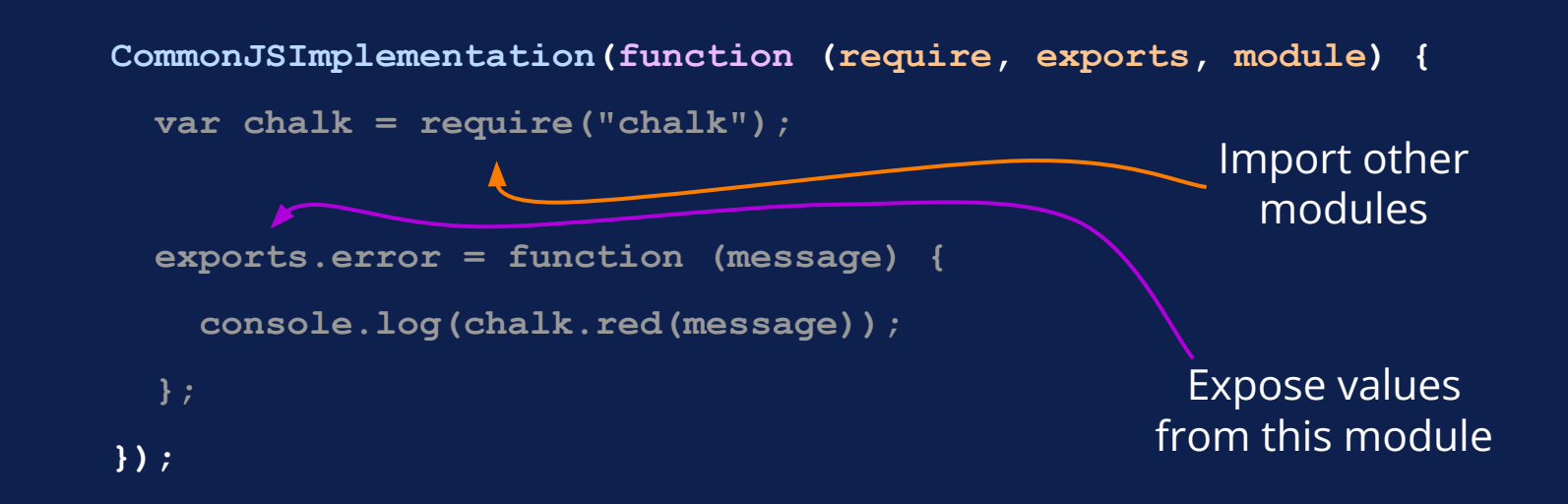

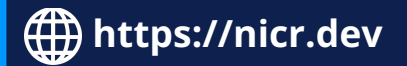

● An effort to standardize a modules system and a set of built-in APIs across multiple server-side environments

#### **CommonJS Modules/1.1**

- Only define the "module interface", implementations must bring their own runtime loader
- Implemented by Node.js, Narshall, SproutCore, and many others

*<https://arstechnica.com/information-technology/2009/12/commonjs-effort-sets-javascript-on-path-for-world-domination/>*

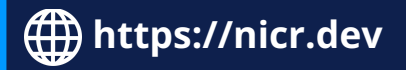

CommonJS' **require** is synchronous: how to design a module system that works in the browser?

#### **CommonJS Modules/Transport/C and Modules/AsynchronousDefinition**

Pre-declare all the dependencies that need to be loaded, and only start evaluating code once everything is ready.

> *<https://wiki.commonjs.org/wiki/Modules/AsynchronousDefinition> <https://github.com/amdjs/amdjs-api/wiki/AMD>*

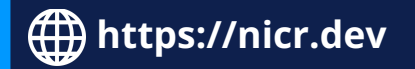

# **2010: AMD**

Pre-declare all the dependencies that need to be loaded, and only start evaluating code once everything is ready.

```
define("alpha", ["require", "exports", "beta"], function (require, exports, beta) {
   exports.verb = function() {
     return beta.verb();
     //Or:
     return require("beta").verb();
   }
});
```

```
https://github.com/amdjs/amdjs-api/wiki/AMD
```
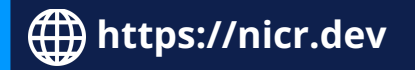

# **2010: AMD**

*Asynchronously* load dependencies that cannot be statically declared.

```
define(function (require) {
   require(['i18n/' + lang], function (i18n) {
     // modules i18n is now available for use.
   });
});
```
*<https://github.com/amdjs/amdjs-api/wiki/AMD>*

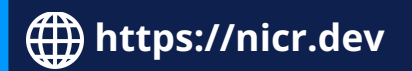

# **2010: AMD**

AMD supports *plugins*, to let developers customize how modules are resolved, loaded and executed.

> **define(['text!../templates/start.html'], function (template) { //do something with the template text string. });**

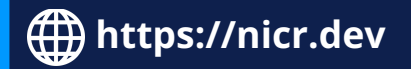

**// math.js**

**export function sum() { let s = 0; for (let x of arguments) s =+ x; return s;**

**// main.js**

**}**

**import { sum } from "./math.js"; console.log(sum(1, 2, 3)); // 6**

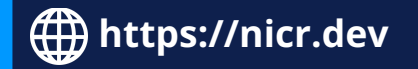

- Statically analyzable: runtimes can preload all the necessary dependencies before executing the code
- Minimal syntactic overhead (no boilerplate)

**Like CommonJS!**

**Like AMD!**

● Support for "named" and "default" exports (no overlapping **module.exports** vs **module.exports.name**)

They are the result of multiple years of development, taking input from different parties and exploring many possible designs and features.

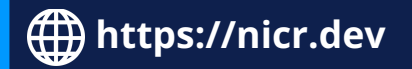

They are the result of **multiple years** of development, taking input from different parties and exploring many possible designs and features.

#### **ECMA TC39 Working Group - Futures list, as of 1999.11.15**

This list records the working group's current list of work items (major topics) for ECMA 262, 4th edition (E4), and beyond.

#### **Provisionally agreed items for 4th Edition**

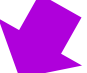

- Modularity enhancements: classes, types, modules, libraries, packages, etc.
- Internationalization (I18N) items:
	- Internationalization library [possibly as a separate ECMA technical report]
	- Calendar
- Decimal arithmetic (enhanced or alternative Number object)

*<https://archives.ecma-international.org/1999/TC39WG/991115-futures.htm>*

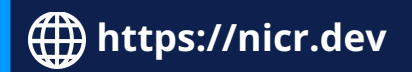

They are the result of multiple years of development, taking input from different parties and exploring **many possible designs and features**.

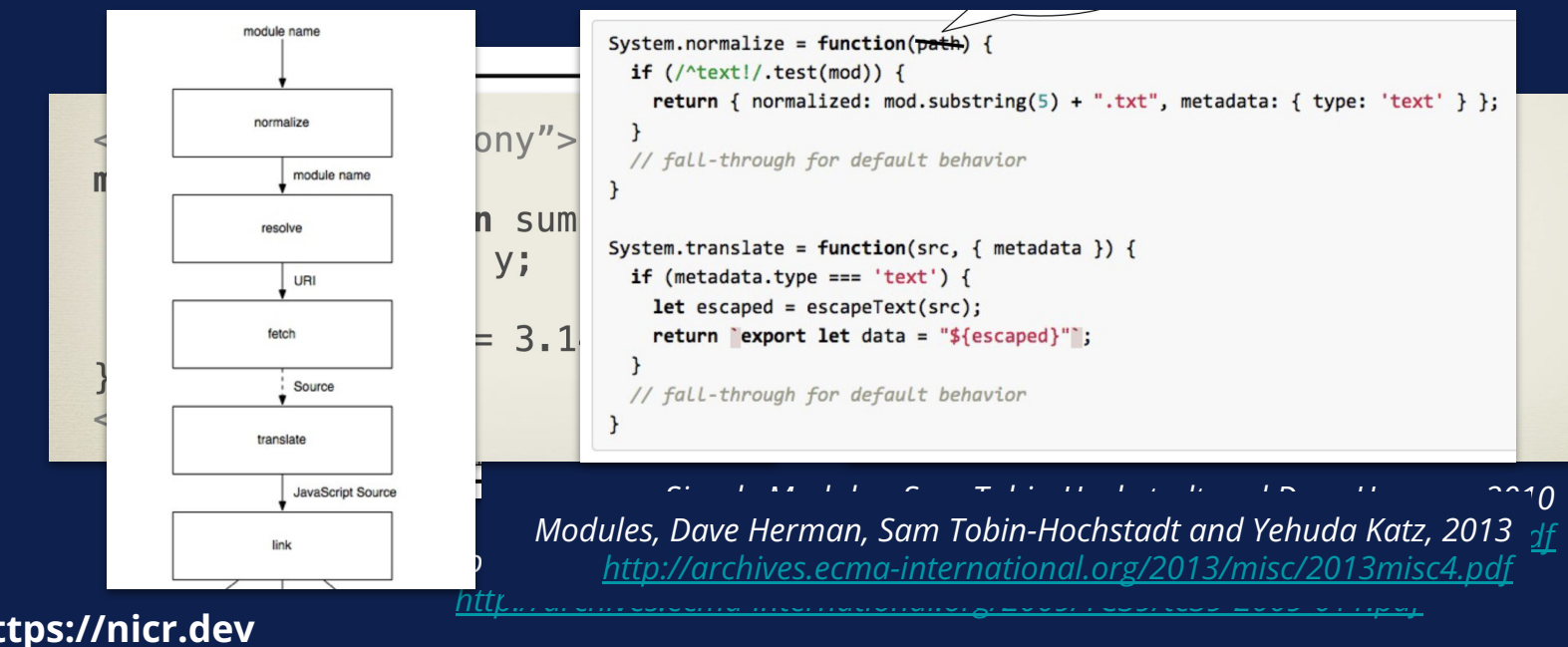

ECMAScript 2015 defined *part* of the ECMAScript Modules semantics. It was just in 2016, with the HTML integration, that modules had been fully specified and implementable.

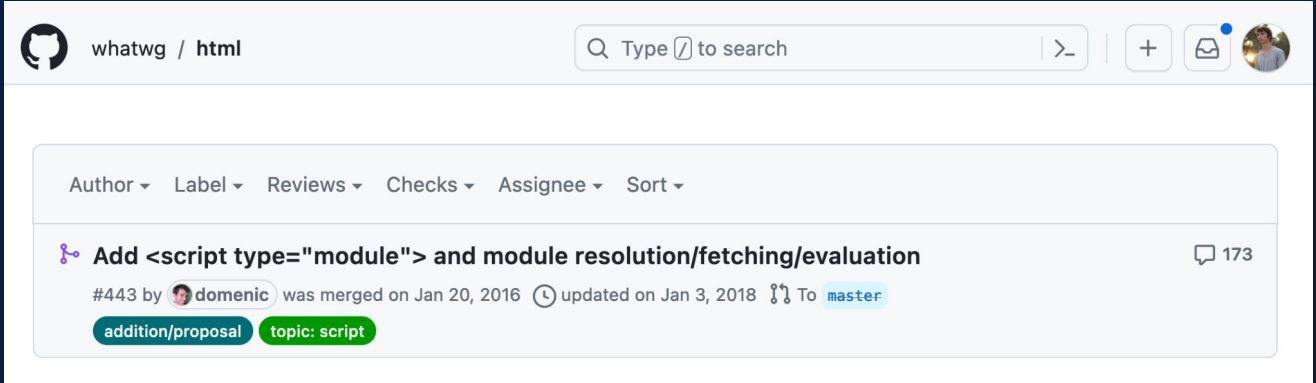

*<https://github.com/whatwg/html/pull/443>*

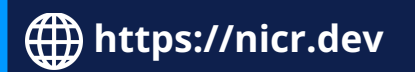

# **2019: Dynamic import()**

Both CommonJS and AMD provided ways to dynamically require a module, but this capability was missing from the initial ECMAScript Modules version.

```
import('i18n/' + lang).then(function (i18n) {
   // modules i18n is now available for use.
});
```

```
// Since 2021, with top-level await
let i18n = await import('i18n/' + lang);
```
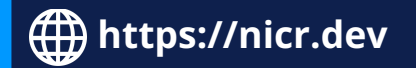

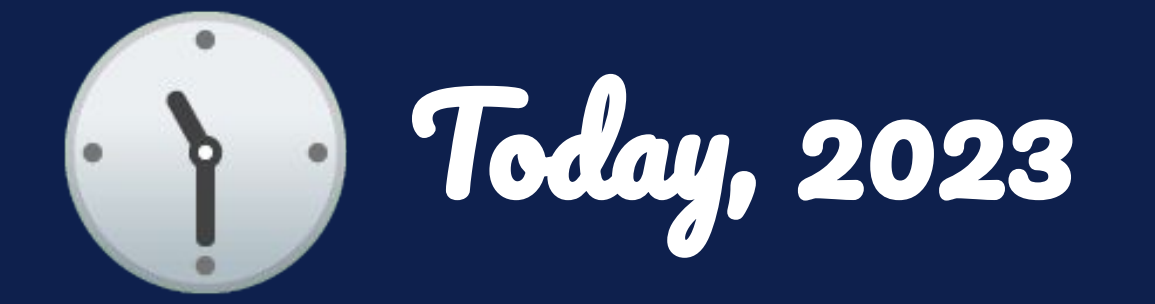

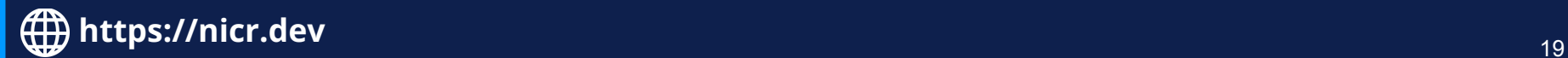

# **Today**

- ECMAScript Modules are being used in production applications and as a distribution format
- CommonJS and AMD are still widely used, both by legacy and new code
- There is no clear migration path from CommonJS/AMD to ECMAScript Modules yet

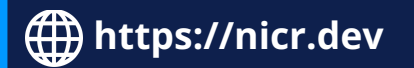

A way to synchronously import dependencies only when they are actually needed.

**// Supported by CommonJS!**

**exports.circ = function (radius) {**

 **let PI = require("./heavy-computation-pi");**

 **return 2 \* PI \* radius;**

**};**

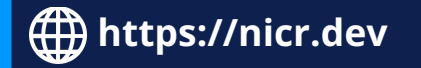

A way to easily write multiple modules in a single file.

**// Supported by AMD!**

**define("pi", function () { return 3.14; });**

```
define("math", ["pi"], function (pi) {
  return {
     circ: (radius) => 2 * pi * radius,
   };
});
```
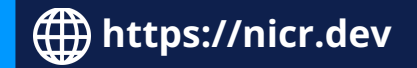

#### A way to customize the module loading process.

**// Supported by AMD! define("text!./doc.htm", function (docAsString) { // ... });**

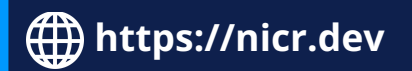

A way to properly support resources other than JavaScript.

- JSON
- WebAssembly
- …

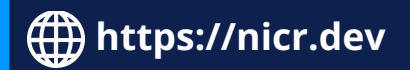

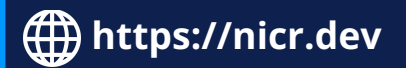

# **TC39: the JS standard committee**

- TC39 designs the JavaScript language
- Made up of people from different companies, and the JS community
- Discusses and decides on new features through proposals

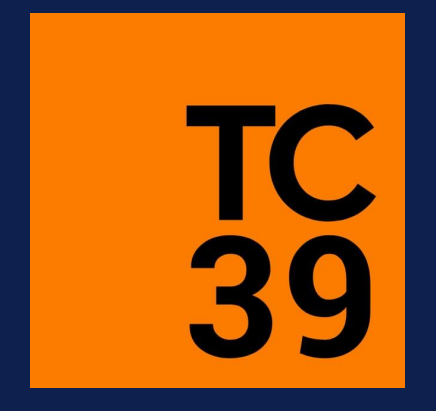

**https://nicr.dev**

#### Search. **TABLE OF CONTENTS**

- Introduction
- 1 Scope
- $2$  Conformance
- **3 Normative References**
- 4 Overview
- 5 Notational Conventions
- 6 ECMAScript Data Types and Values
- 7 Abstract Operations
- 8 Syntax-Directed Operations
- 9 Executable Code and Execution Cont...
- 10 Ordinary and Exotic Objects Behavio...
- 11 ECMAScript Language: Source Text
- 12 ECMAScript Language: Lexical Gra...
- 13 ECMAScript Language: Expressions
- 14 ECMAScript Language: Statements ...
- 15 ECMAScript Language: Functions a...
- 16 ECMAScript Language: Scripts and ...
- 17 Error Handling and Language Exten...
- 18 ECMAScript Standard Built-in Objects

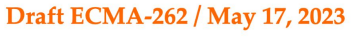

#### **ECMAScript® 2024** Language Specification

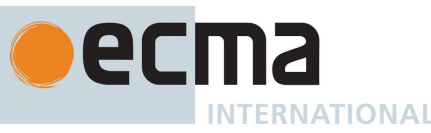

#### **About this Specification**

The document at https://tc39.es/ecma262/ is the most accurate a ECMAScript specification. It contains the content of the most recen plus any finished proposals (those that have reached Stage 4 in the and thus are implemented in several implementations and will be revision) since that snanshot was taker

- The open design space around ECMAScript Modules is huge
- ECMAScript proposals are usually self-contained and developed in isolation
	- Every proposal must be motivated on its own
	- Every proposal must be complete on its own
- Cross-proposal coordination is necessary, to ensure that the evolution of ECMAScript Modules remains consistent

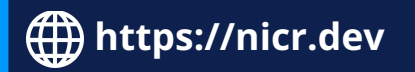

#### *March 2022 TC39 meeting November 2022 TC39 meeting January 2023 TC39 meeting*

3

Problems with import assertions for module types and a possible general 60<sub>m</sub> solution + downgrade to Stage 2 (HTML issue, slides, slides for continuation)

Nicolò Ribaudo

#### *July 2022 TC39 meeting March 2023 TC39 meeting*

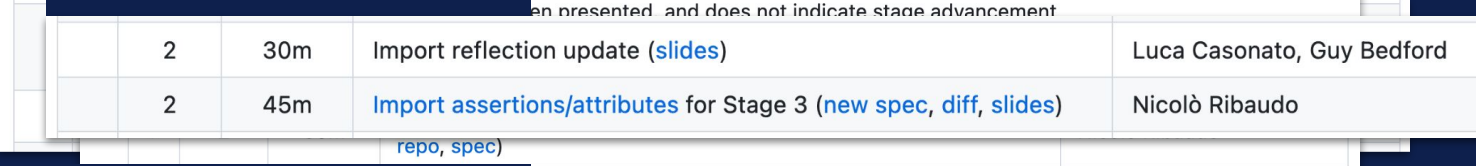

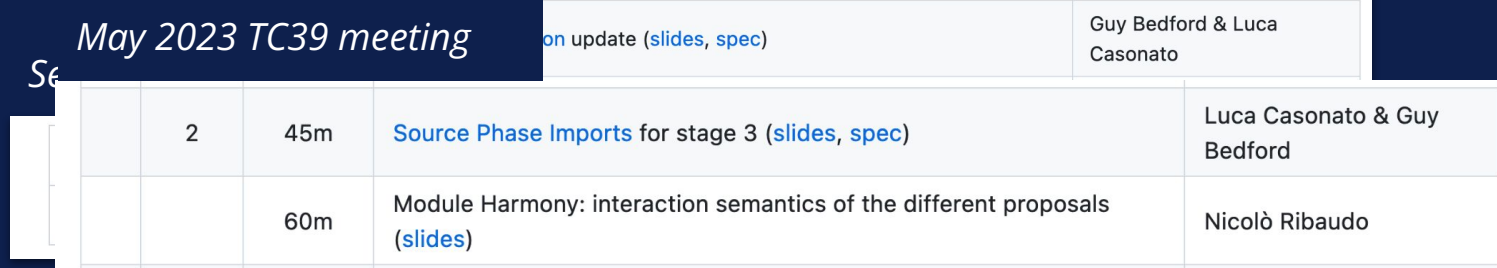

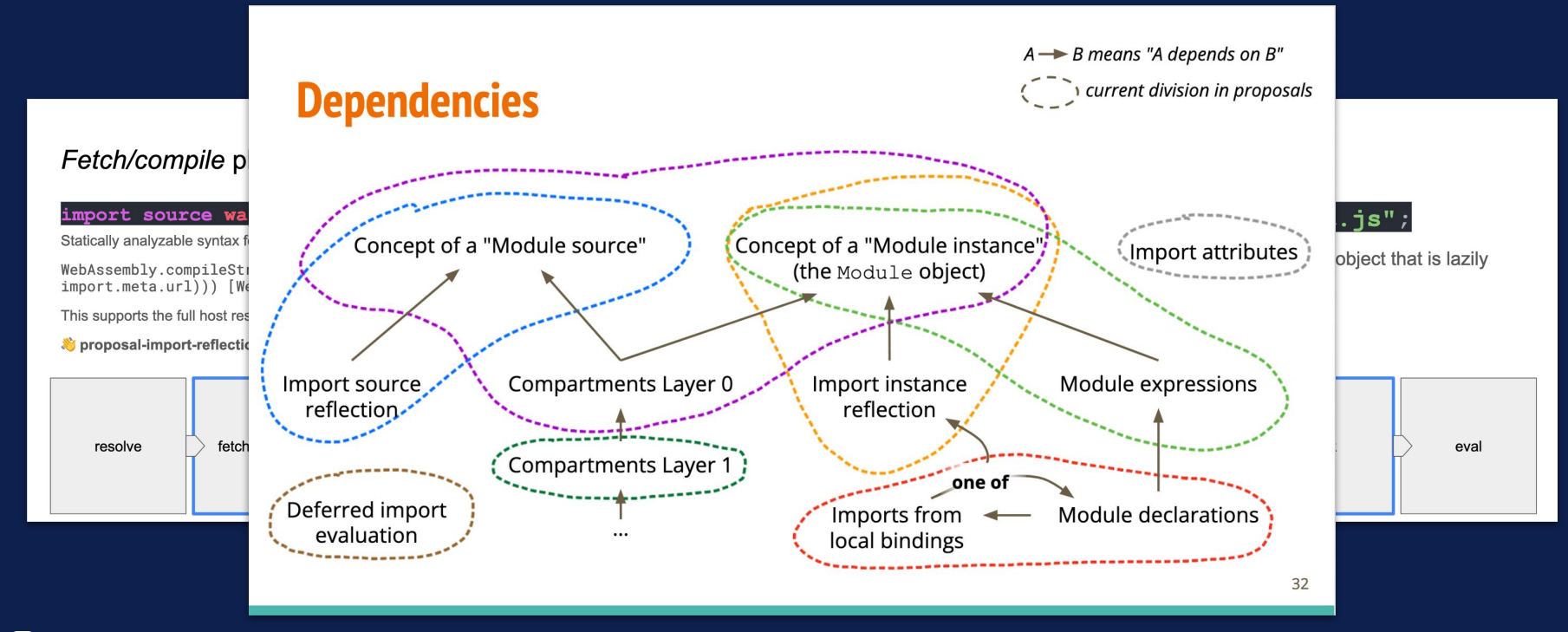

**https://nicr.dev**  $\bigoplus$ 

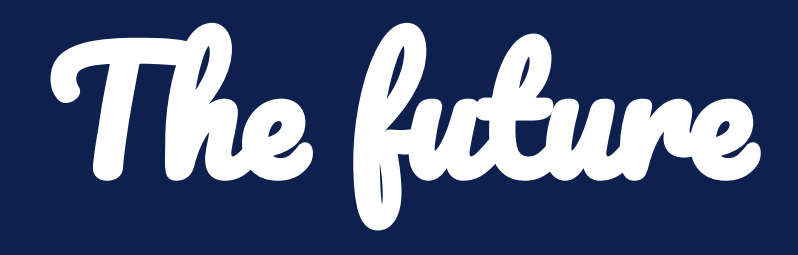

(maybe!)

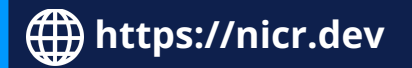

## **Modules proposals under development**

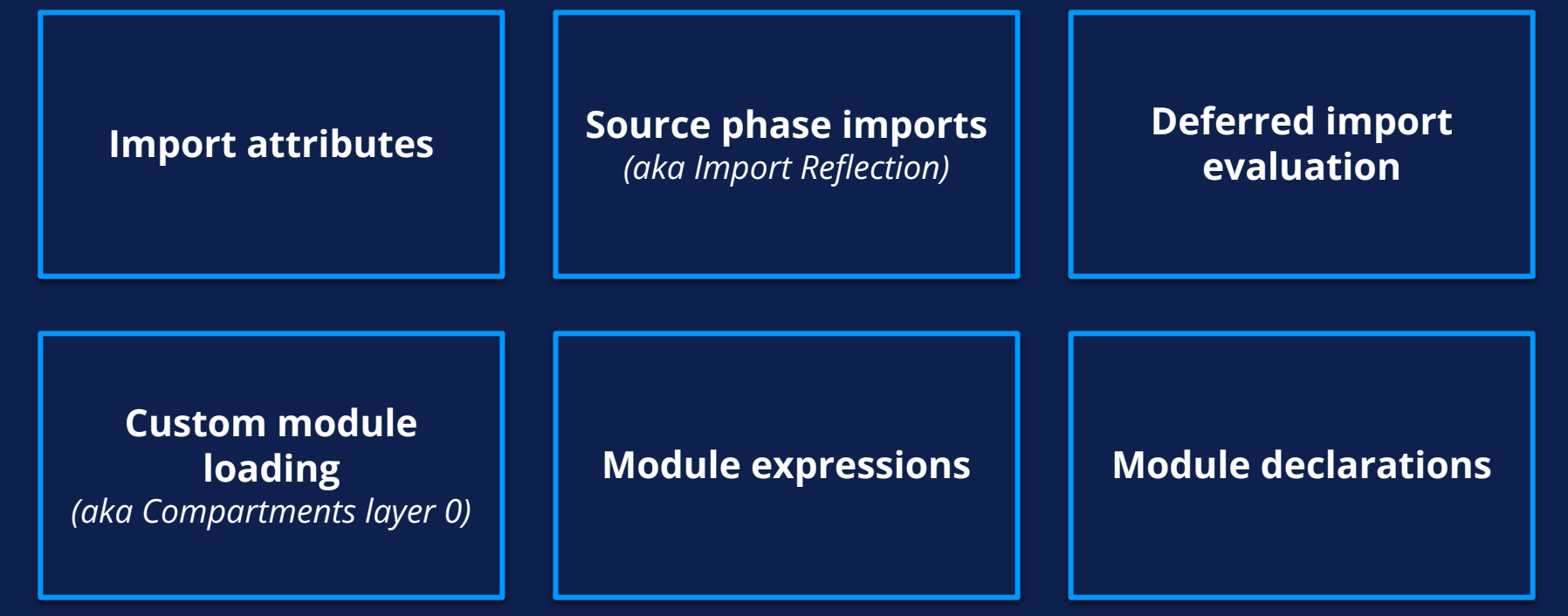

**https://nicr.dev**

# Stage 3: **Import attributes**

*<https://github.com/tc39/proposal-import-attributes>*

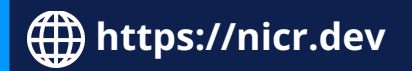

# **Import attributes**

*"Parameters for the underlying module loader"*

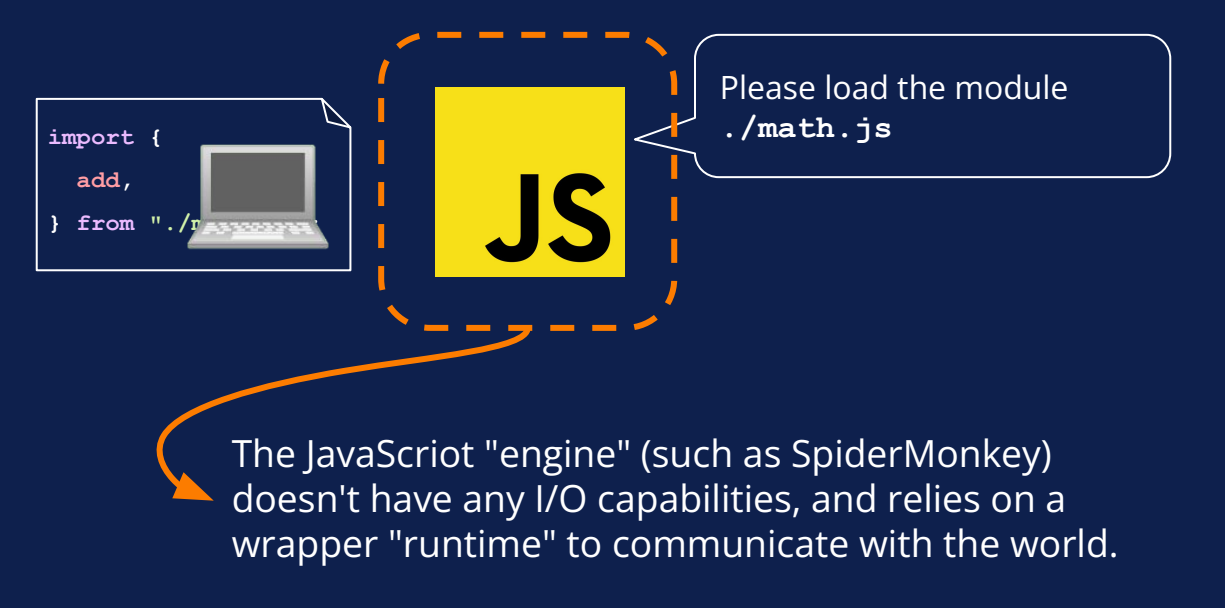

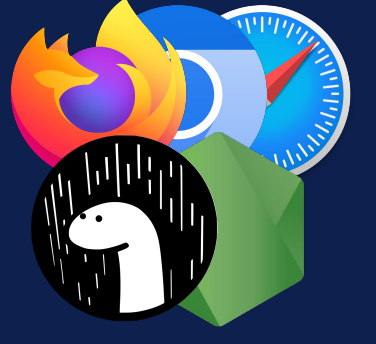

**https://nicr.dev**

# **Import attributes**

#### *"Parameters for the underlying module loader"*

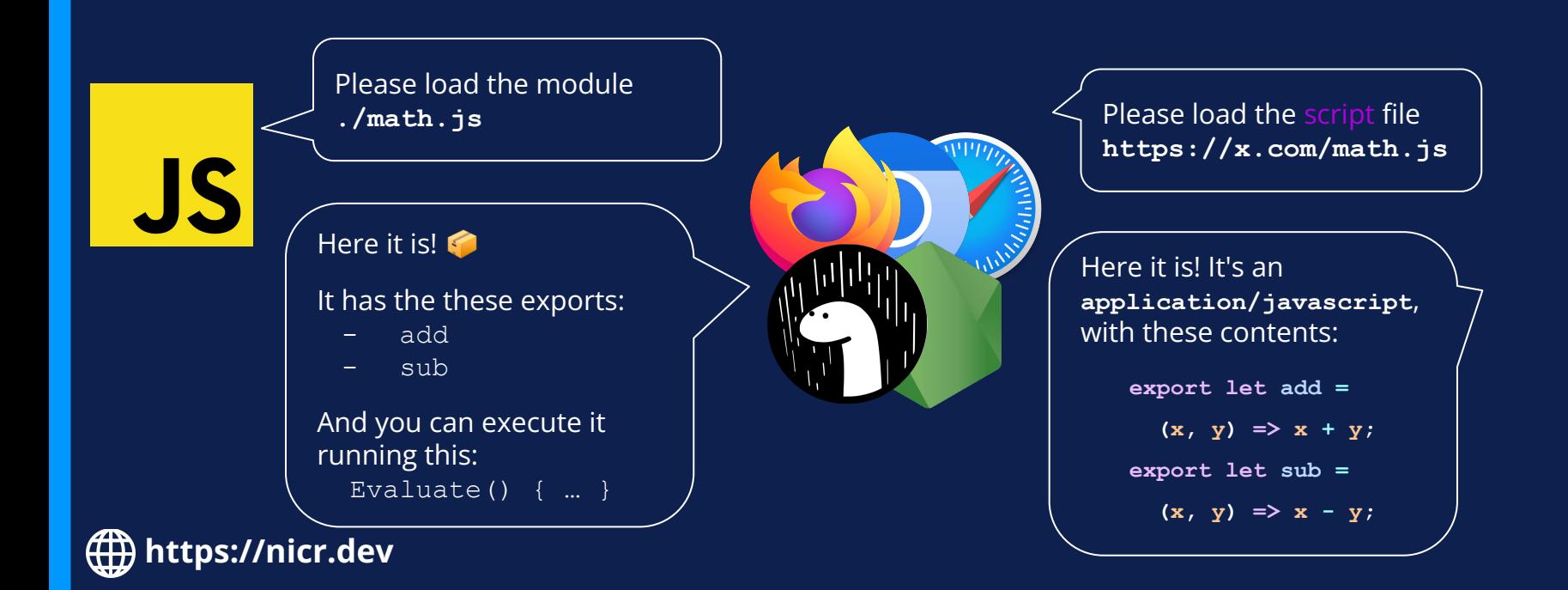

# **Import attributes**

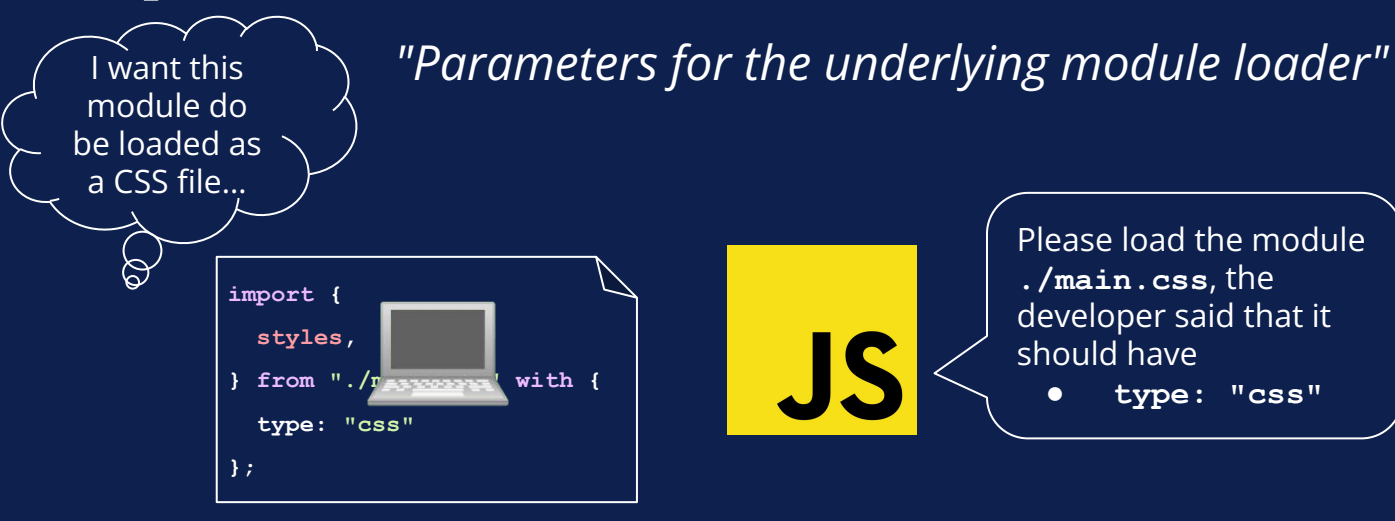

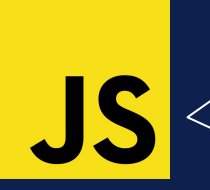

Please load the module **./main.css**, the developer said that it should have

**● type: "css"**

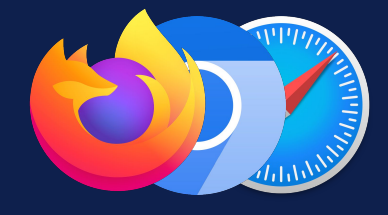

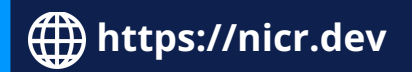

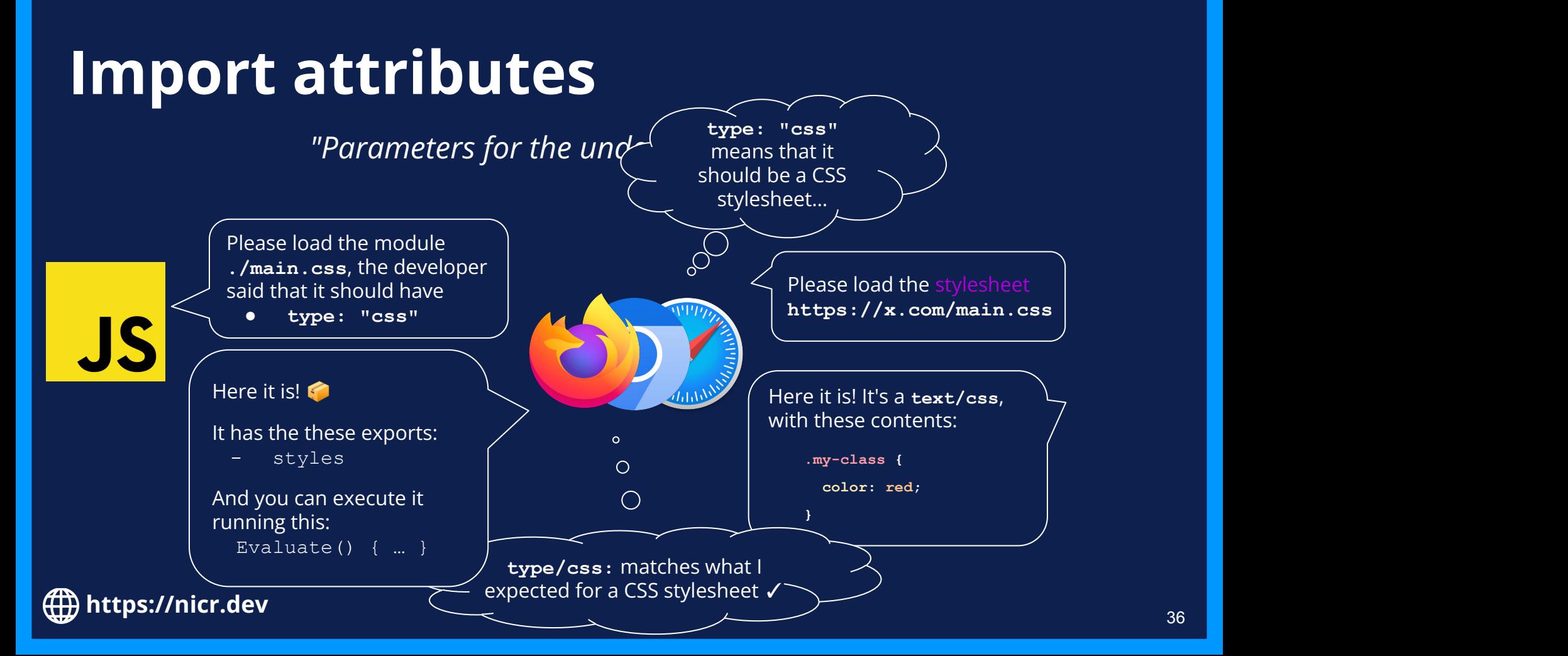

# ⚠ **Import assertions**

A previous version of the proposal only allowed *asserting* that the loaded module matched a given property:

**import styles from "./main.css" assert { type: "css" };**

While integrating this feature in browsers, we reailzed that "assert-only" semantics didn't match what was needed so the proposal was changed:

**import styles from "./main.css" with { type: "css" };**

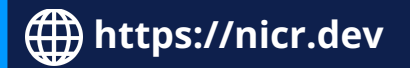

# Stage 2: **Source phase imports** *<https://github.com/tc39/proposal-import-reflection/>*

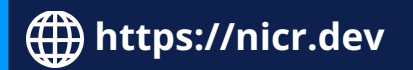

# **The phases of importing a module**

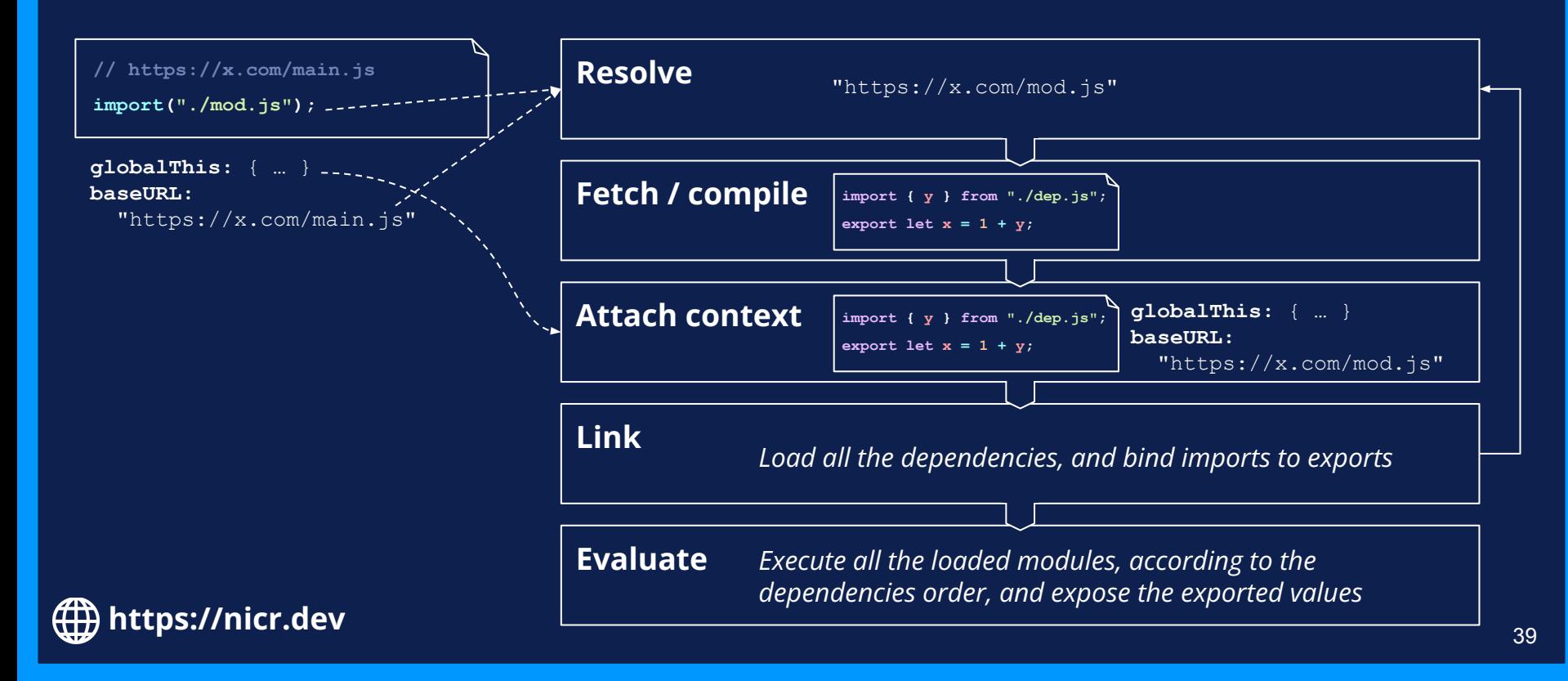

# **Source phase imports**

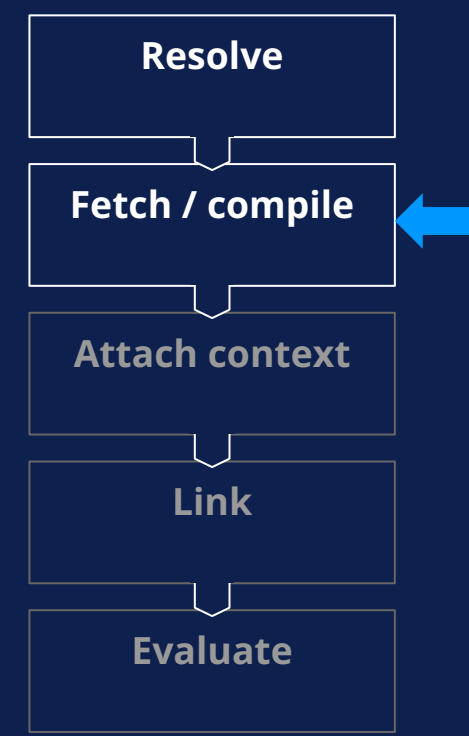

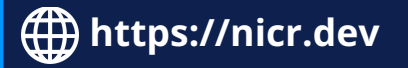

Exposing a module at an earlier phase

**import source modSource from "./mod";**

modSoure is an object representing "./mod"'s source, unlinked and without any execution context attached.

# **WebAssembly Modules integration**

#### *Using fetch*

```
const url = import.meta.resolve("./crypto.wasm");
```

```
const responseP = fetch(url);
```

```
const cryptoM =
```

```
 await WebAssembly.compileStreaming(responseP);
```

```
cryptoM instanceof WebAssembly.Module;
const cryptoI = await
WebAssembly.instantiate(cryptoM, {
   mathModule: { add: (x, y) => x + y },
});
const { md5 } = cryptoI.exports;
md5("Hello!");
  // > 952d2c56d0485958336747bcdd98590d
```
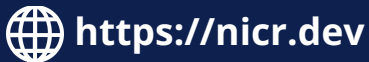

#### *Using source imports*

**import source cryptoM from "./crypto.wasm";**

- Module is preloaded while loading all the modules
- Easily statically analyzable for bundlers
- Goes through the existing module loading content security policies (CSPs)

# **WebAssembly Modules integration**

#### *Using source imports*

```
import source cryptoM from "./crypto.wasm";
cryptoM instanceof WebAssembly.Module;
const cryptoI = await WebAssembly.instantiate(cryptoM, {
  mathModule: { add: (x, y) => x + y },
});
const { md5 } = cryptoI.exports;
md5("Hello!");
// > 952d2c56d0485958336747bcdd98590d
```
● Manual linking boilerplate

**https://nicr.dev**

● Works with any type of modules

#### *Fully abstracted*

**import { md5 } from "./crypto.wasm";**

```
md5("Hello!");
```
**// > 952d2c56d0485958336747bcdd98590d**

- As simple as JS modules
- Generated Wasm modules must explicitly target the web

# Stage 1: **Deferred import evaluation**

*<https://github.com/tc39/proposal-defer-import-eval>*

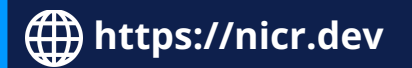

# **Deferred import evaluation**

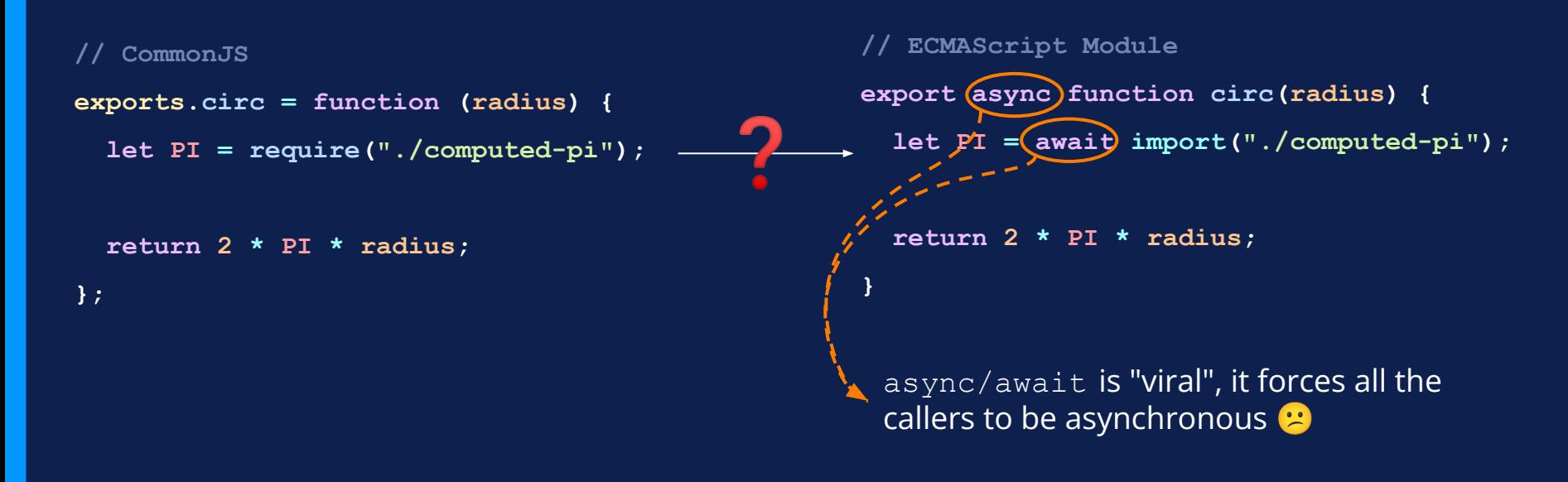

# **Deferred import evaluation**

**}**

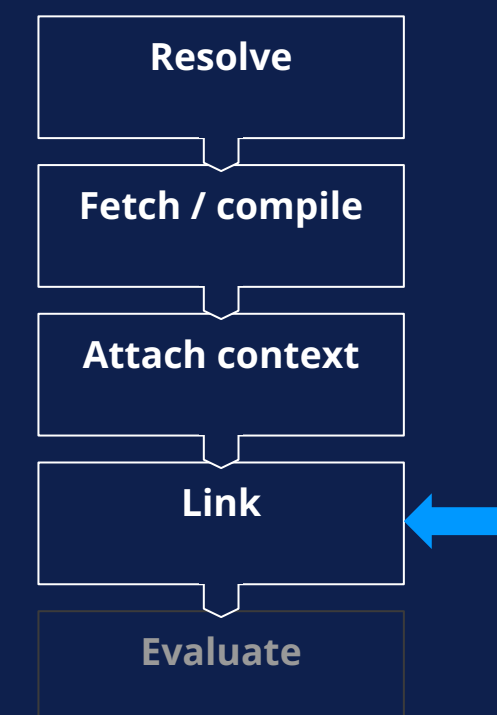

Module *loading* must be asynchronous. Can we still avoid some initialization cost?

**import defer \* as mod from "./computed-pi.js"**

**export function circ(radius) {**

 **return 2 \* mod.PI \* radius;**

mod is an import namespace object that triggers the evaluation of the corresponding module only when accessing its exports.

# **Blurring the line: top-level await**

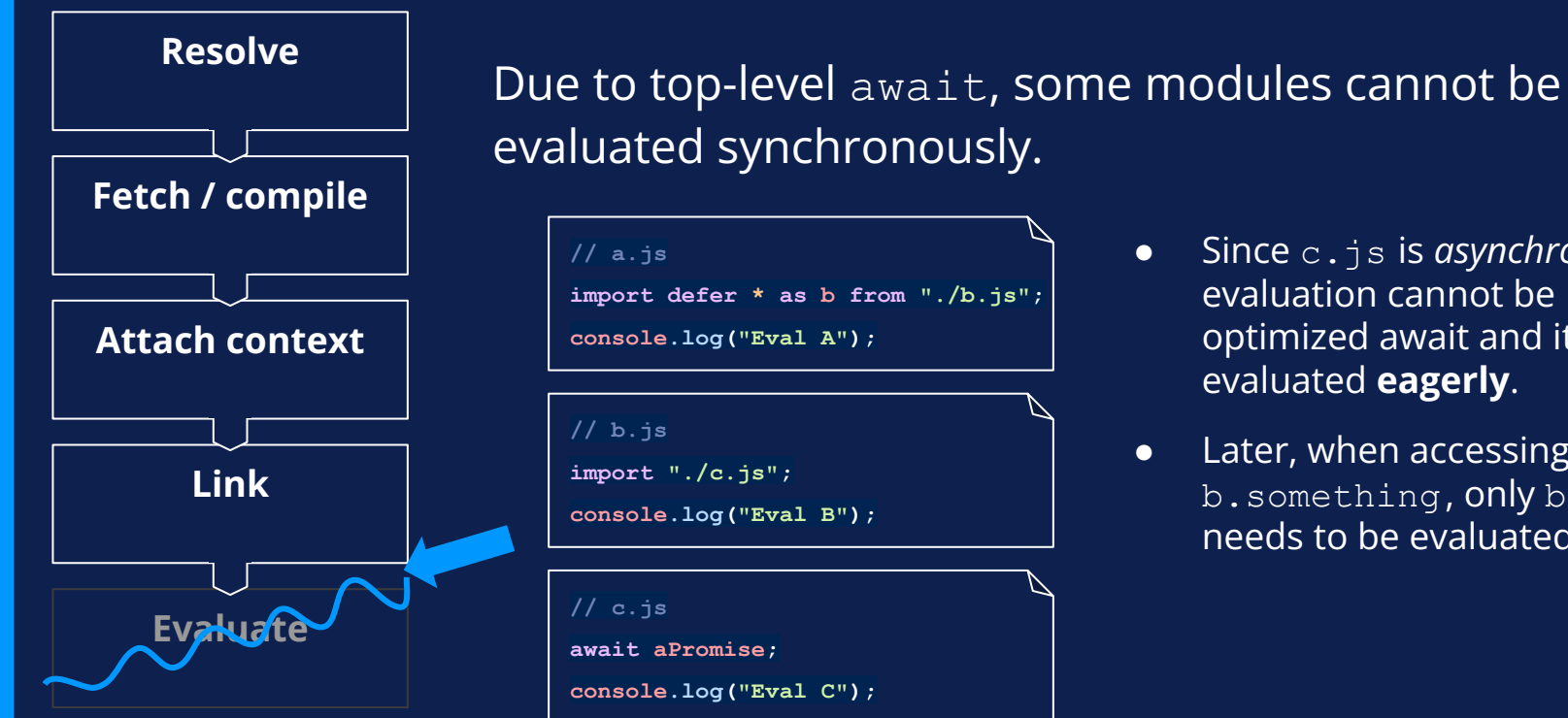

**https://nicr.dev**

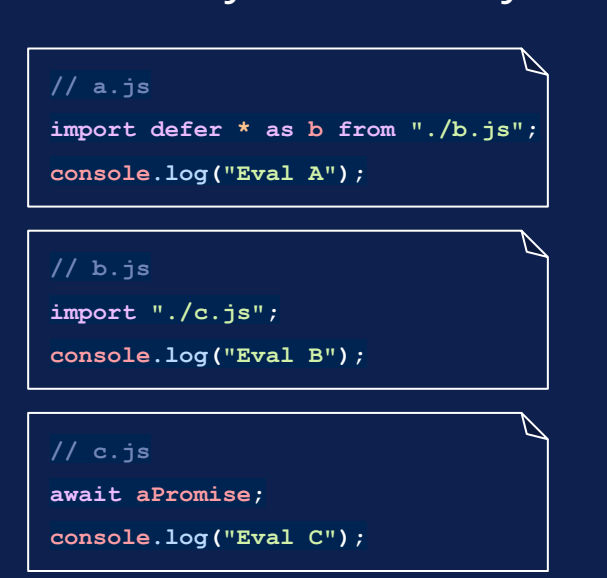

- Since c.js is *asynchronous*, its evaluation cannot be optimized await and it's evaluated **eagerly**.
- Later, when accessing b.something, only b.js still needs to be evaluated.

# Stage 1: **Custom module loading** *[https://github.com/tc39/proposal-compartments](https://github.com/tc39/proposal-compartments/blob/master/0-module-and-module-source.md)*

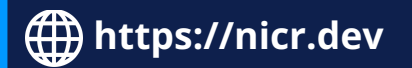

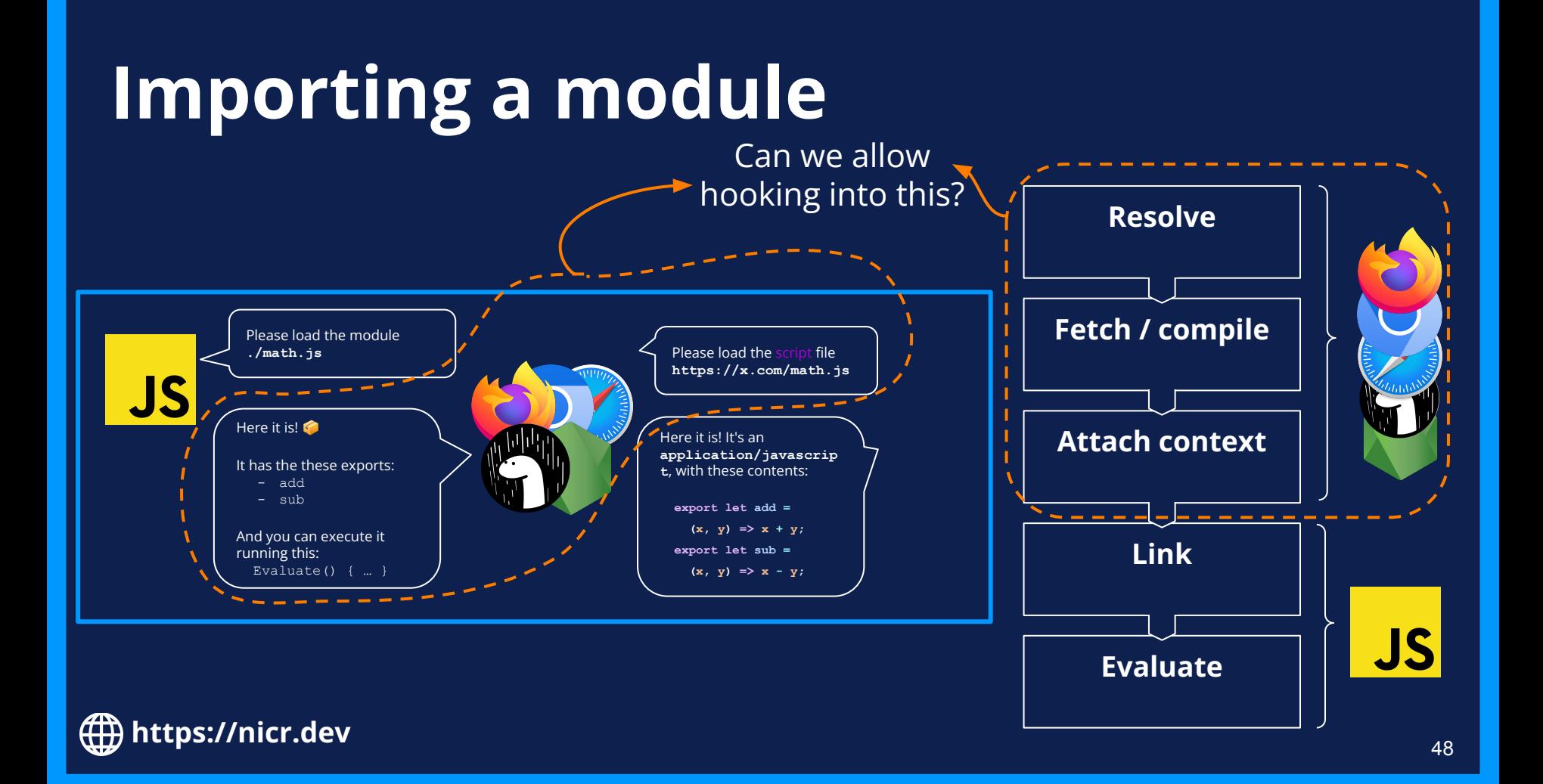

### **Browsers: Service Workers**

#### **Fetch / compile**

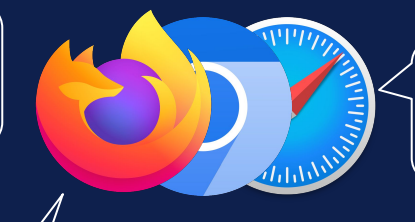

Please load the script file **https://x.com/math.ts**

Here it is! It's an **application/javascript**, with these contents:

**export let add =**

 $(x, y) \Rightarrow x + y;$ 

 $(x, y) \Rightarrow x - y;$ 

**export let sub =**

**https://nicr.dev**  $\blacksquare$  ... and returns the corresponding source.  $\rule{2.0cm}{0.0cm}\hspace{2.0cm}\rule{2.0cm}\hspace{2.0cm}\rule{2.0cm}\hspace{2.0cm}\hspace{2.0cm}\hspace{2.0cm}\ldots$ 

Please load the script file **https://x.com/math.ts**

*The service worker receives the resolved URL…*

Here it is! It's an **application/typescript**, with these contents:

**export let add =**  $(x: num, y: num) \Rightarrow x + y;$ **export let sub =**

 $(x: num, y: num) \Rightarrow x - y;$ 

### **Browsers: Service Workers**

**// service-worker.js**

```
addEventListener("fetch", function (event) {
  if (event.request.url.endsWith(".ts")) {
     event.respondWith(
       fetch(event.request).then(async response => {
         let { code } = await babel.transform(await response.text(), babelConfig).code;
         return new Response(code, {
           headers: { ...response.headers, "content-type": "text/javascript" }
         });
       })
     );
   } else {
     event.respondWith(fetch(event.request));
   }
});
```
**https://nicr.dev** <sup>50</sup> *[https://developer.mozilla.org/en-US/docs/Web/API/ServiceWorkerGlobalScope/fetch\\_event](https://developer.mozilla.org/en-US/docs/Web/API/ServiceWorkerGlobalScope/fetch_event)*

# **Node.js: --experimental-loader**

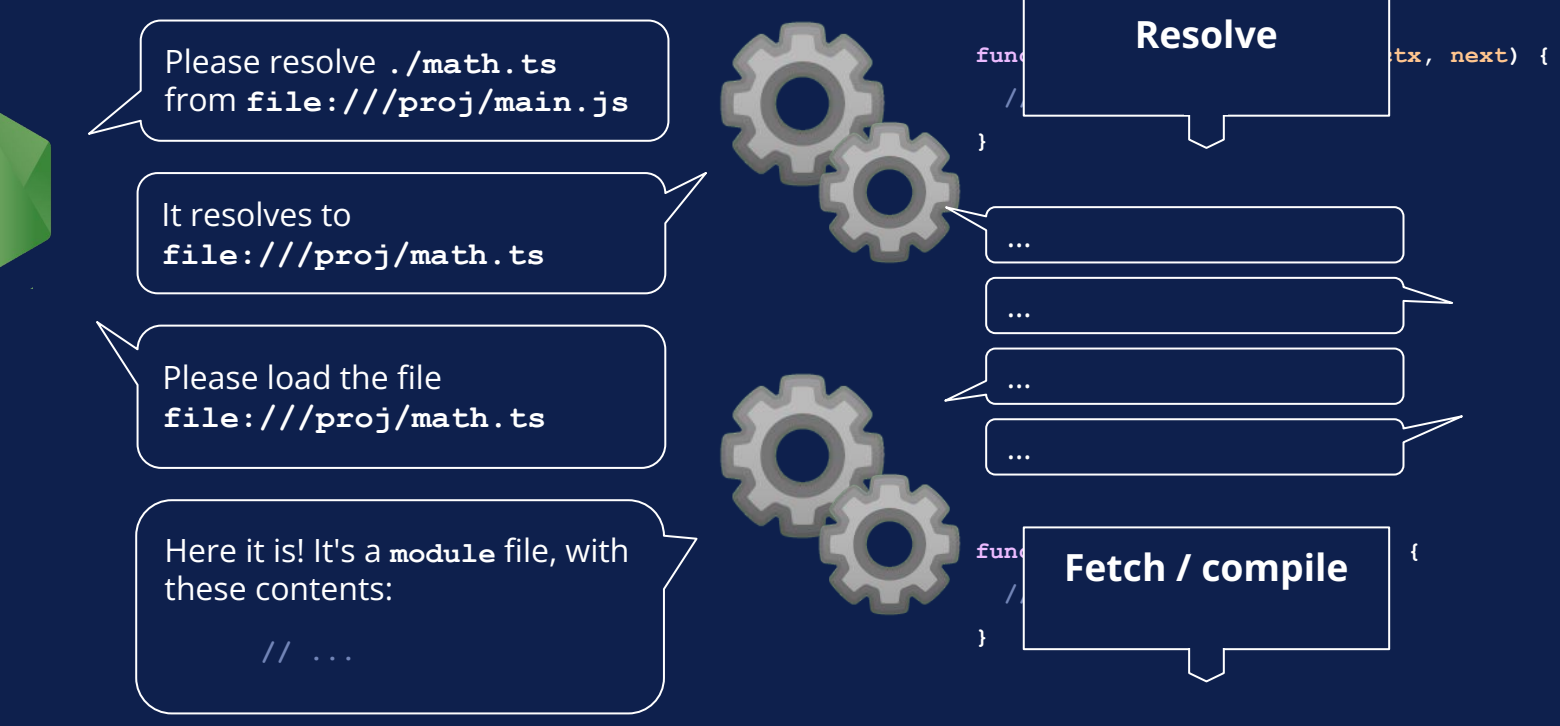

 $\oplus$ 

**https://nicr.dev** <sup>51</sup> *<https://nodejs.org/api/esm.html#loaders>*

# **Proposal: custom module loading**

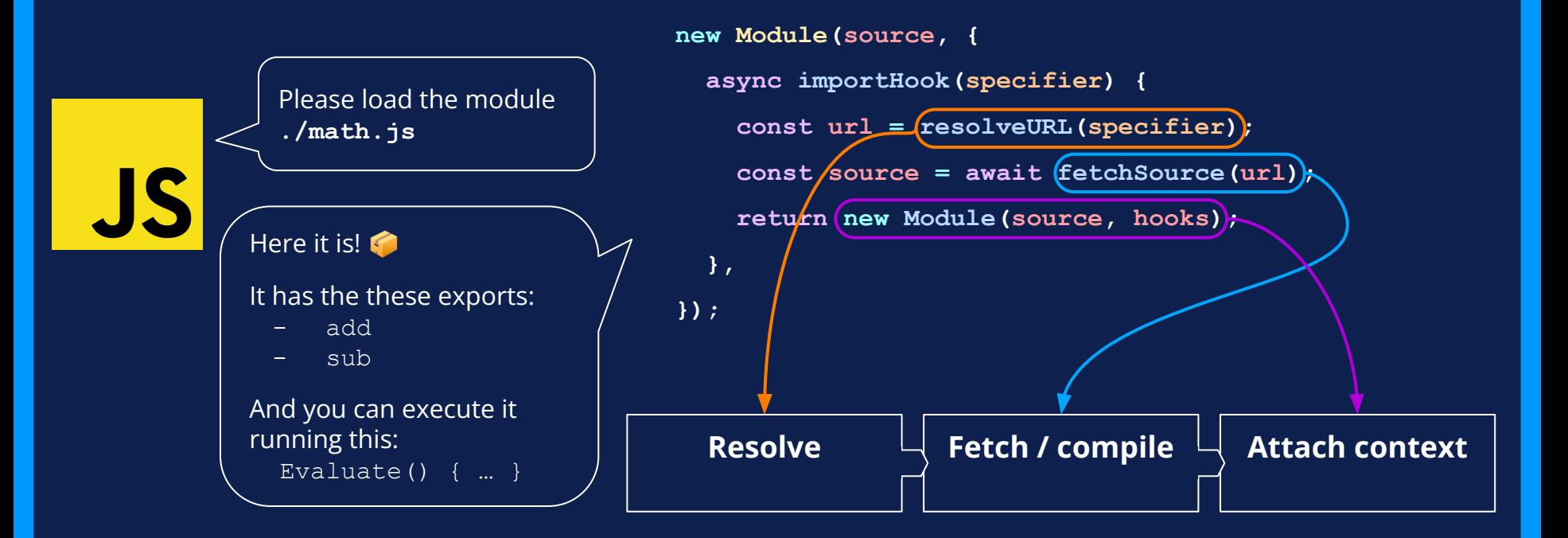

### **Module and ModuleSource**

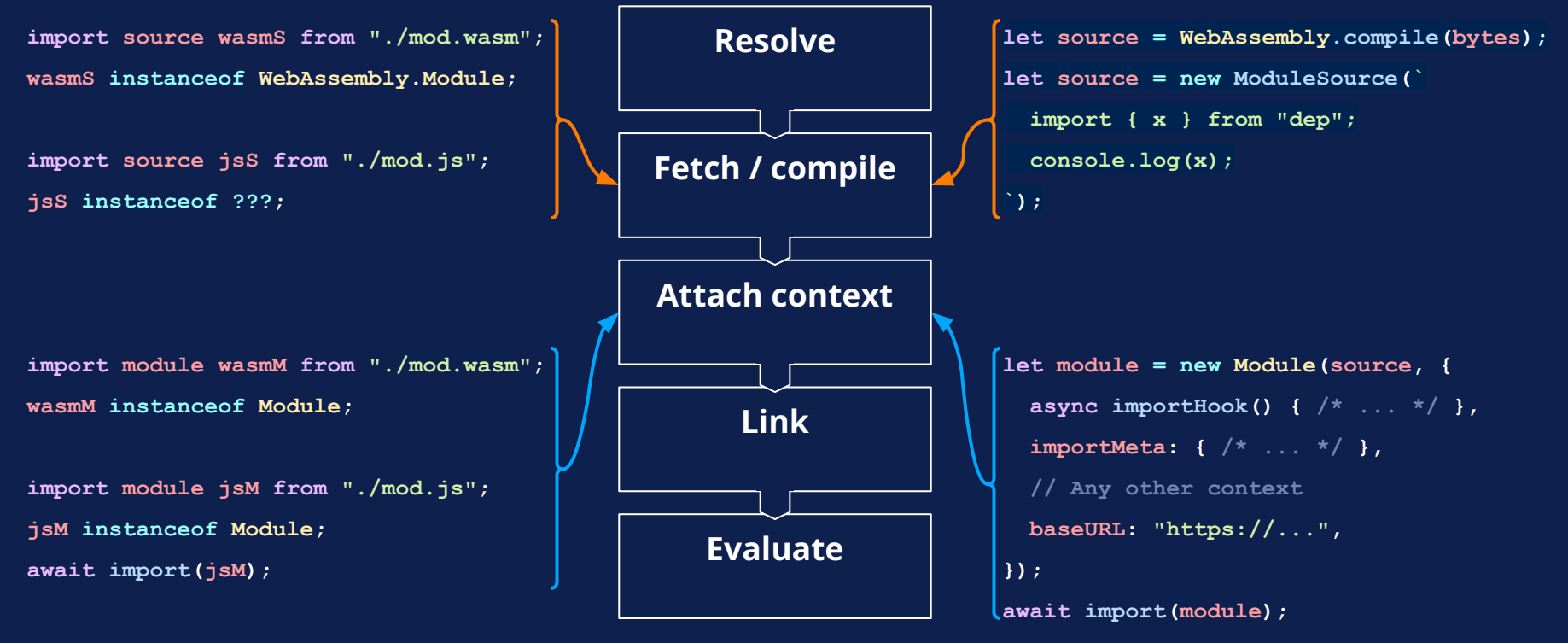

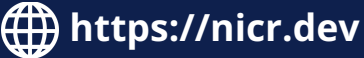

# Stage 2: **Module expressions**

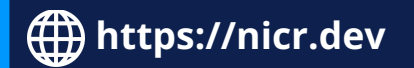

# **Module expressions**

Modules would now hava a first-class representation in the language (like functions):

**fun instanceof Function;**

**mod instanceof Module;**

You can create them with the respective constructors:

**let fun = new Function( "x", "return x + 1;"**

**);**

**let mod = new Module( new ModuleSource(` export default 7; `)**

… or with static syntax:

 $let \, fun = function \, (x) \, \{$  **return x + 1; }; let mod = module { export default 7; }; );** Module expressions!

**https://nicr.dev**

# **Module expressions**

You can create them with the respective constructors:

… or with static syntax:

 $let \, fun = function \, (x) \, \{$ 

And you can later execute them:

```
let fun = new Function(
```

```
 "x",
```

```
 "return x + 1;"
```
**);**

**let mod = new Module( new ModuleSource(` export default 7; `)**

**https://nicr.dev**

```
Module expressions!
  return x + 1;
};
let mod = module {
  export default 7;
};
```
 **fun();**

 **await import(mod);**

# **Module expressions**

You can create them with the respective constructors:

```
let fun = new Function(
```

```
 "x",
```

```
 "return x + 1;"
```
**);**

```
let mod = new Module(
   new ModuleSource(`
     export default 7;
   `)
```
**https://nicr.dev**

… or with static syntax:

```
let \, fun = function \, (x) \, \{ return x + 1;
};
let mod = module {
   export default 7;
};
```
Module expressions!

Functions have a *declaration* form:

 **function fun(x) {**

```
 return x + 1;
```
 **}**

**???**

# **Module expressions use cases**

#### **Co-locating code to be executed in different threads**

```
https://nicr.dev
let worker = new Worker("/modules-runner");
worker.postMessage(module {
   export default function () {
     // Do some expensive work!
   }
});
worker.addEventListener("message", ({ data }) => {
   console.log("Result", data + 2);
});
                 Logically linked code can 
                     live in the same file
```
**Improved ergonomics for custom loaders**

**import source modSource from "./my-file.js";**

**// Mock access to the file system**

**async function importHook(specifier) {**

```
 if (specifier === "fs") {
     return module {}
       export const readFile = () => "Hello!";
     };
 }
   return import(resolve(specifier));
}
import(new Module(modSource, { importHook }));
```
# Stage 2: **Module declarations**

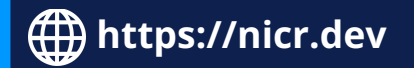

# **Module declarations**

You can create them with the respective constructors:

```
let fun = new Function(
   "x",
```

```
 "return x + 1;"
```
**);**

```
let mod = new Module(
   new ModuleSource(`
     export default 7;
   `)
```
… or with static syntax:

 $let \, fun = function \, (x) \, \{$  **return x + 1; };**

**let mod = module { export default 7; };**

Functions and modules have a *declaration* form:

 **function fun(x) { return x + 1; } module Mod { export default 7; }** Module declarations!

# **Bundling primitives in ECMAScript**

#### **What's missing from ES Modules?**

A way to easily write multiple modules in a single file.

```
// Supported by AMD!
define("pi", function () { return 3.14; });
define("math", ["pi"], function (pi) {
  return {
    circ: (radius) => 2 * pi * radius,
  \mathcal{F}\mathcal{W}:
```
@NicoloRibaudo

**https://nicr.dev**

24

# **Module declarations**

```
// bundle.amd.js
```

```
define("pi", function () {
```
 **return 3.14;**

```
});
```

```
define("math", ["pi"], function (pi) {
   return {
     circ(radius) {
```

```
 return 2 * pi * radius;
   }
 };
```
**});**

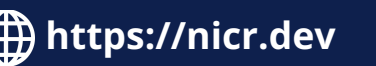

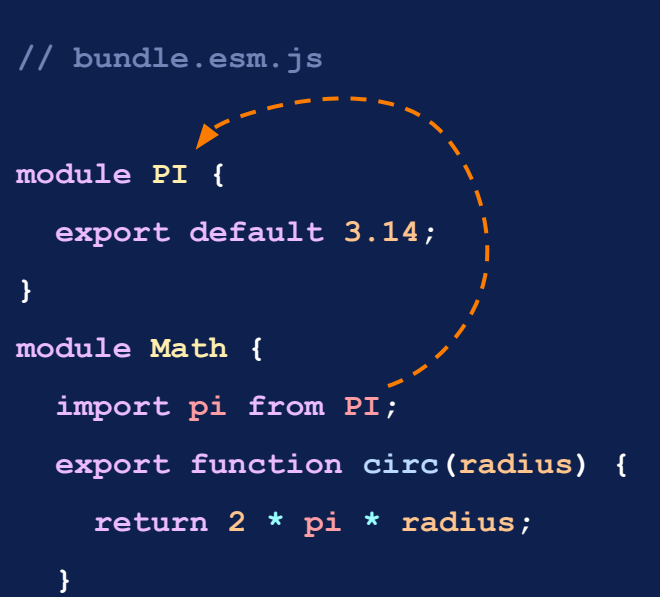

**}**

# **Module declarations**

#### They can be imported, exported, nested, and passed around.

```
// vendor.bundle.js
export module lodash {
  module Internal { /* ... */ }
  module Get {
     import { something } from Internal;
     export function get(obj, path) { /* ... */ }
   export { get } from Get;
   // ...
}
```
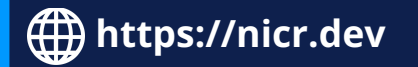

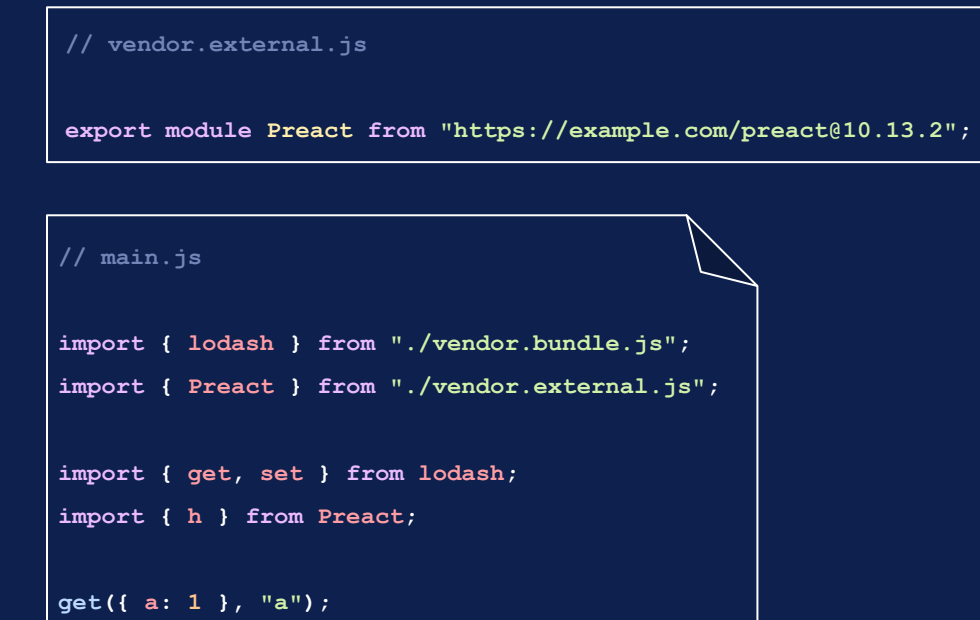

## **Modules proposals under development**

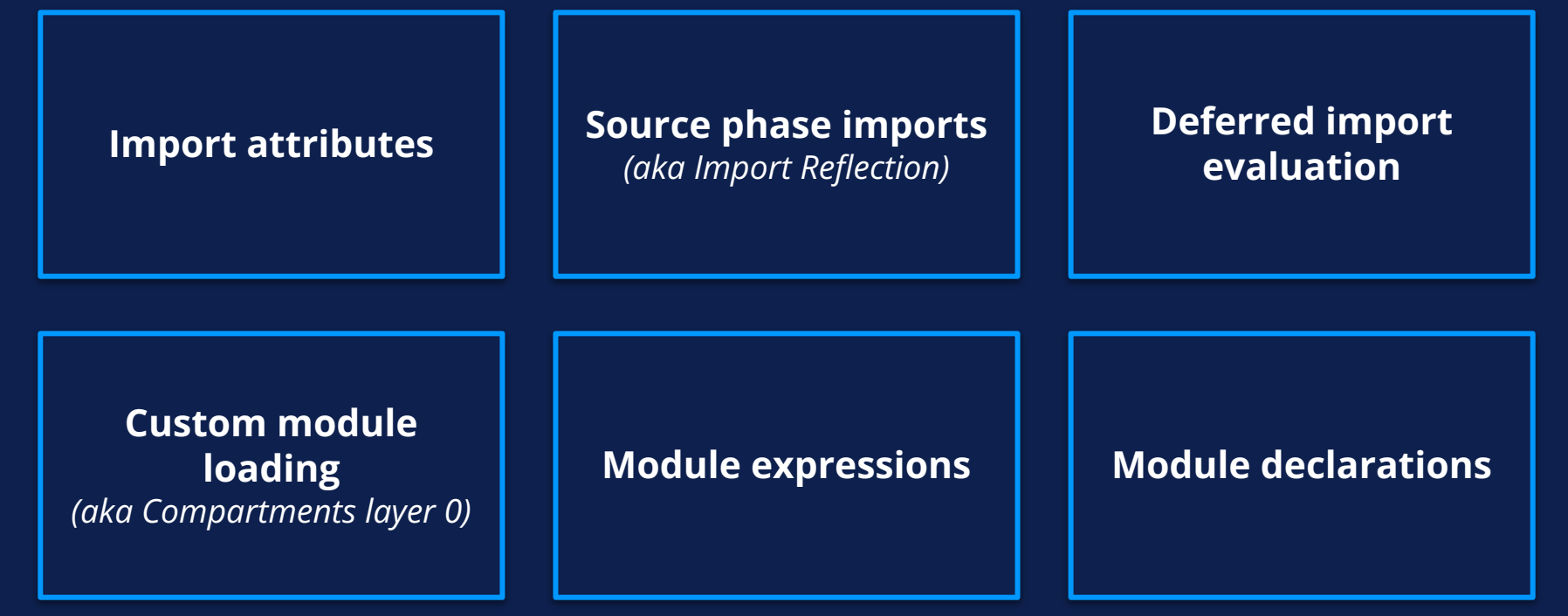

**https://nicr.dev**

# When is all of this coming? When is all of this coming?

Some proposals are approaching their final shape, but many are still in their exploration phase.

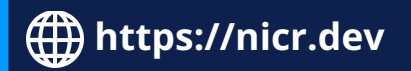